## **CMPT-166: Sample Midterm**

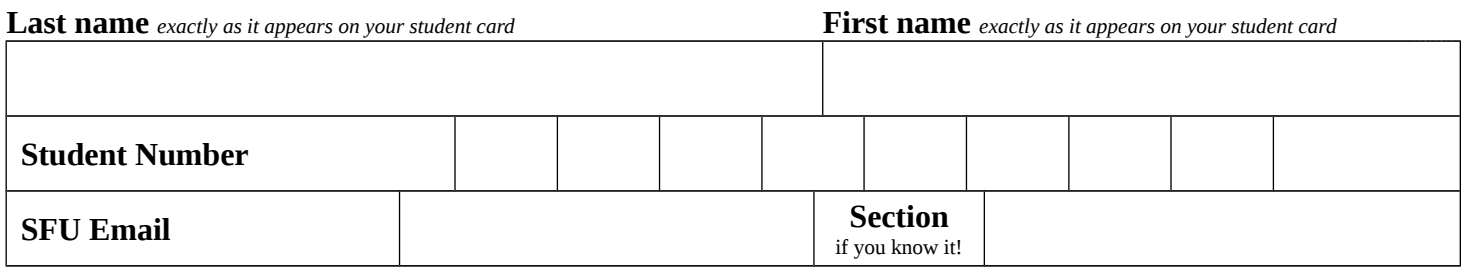

This is a **50 minute** test. It is **closed book**: no calculators, computers, notes, books, etc. are allowed.

**True or False questions**: fill in the corresponding T or F bubble for that question on your answer sheet.

**Multiple Choice questions**: fill in the corresponding letter bubble on your answer sheet.

Correct answers are worth 1 mark, and incorrect or illegible answers, or unanswered questions, are worth 0.

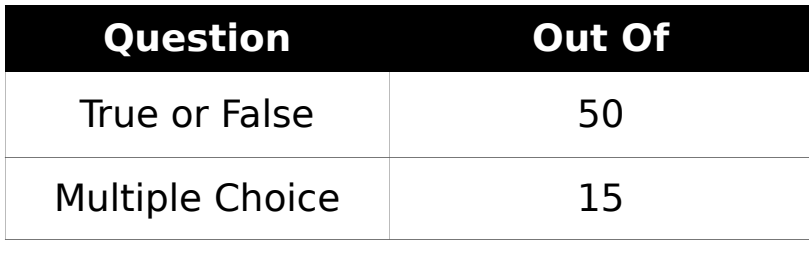

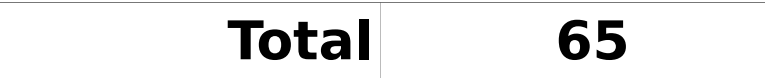

Consider the following Processing program::

```
    void setup() {
              size(300, 200);
     }
    void draw() {
              rect(mouseX, mouseY, 10, 20);
     }
```
- 1. When the program runs, setup() is called exactly once. True
- 2. By default,  $draw()$  is called about 60 times per second. True

3. when the program runs, draw() would be called first, and setup() If the setup() function was put **after** the draw() function, then, would be called second. False

- 4. The drawing screen is 200 pixels wide. False
- 5. There are no source code comments. True
- $6.$  The program would still compile if all the ; characters were deleted.False
- $7.$  The program would still compile, and run the same, if all the { characters were put on their own line. True
- <sub>8.</sub> The rectangle that appears on the screen leaves a trail when it moves. True
- 9. (mouseX, mouseY) is the center of the rectangle that is drawn.  $False$
- $10$  The height of the rectangle is 10 pixels. False

Consider the following fragment of Processing code:

```
void setup() {
   int a = 2;
   a += 3;int b = 1;
   b == a + b;
   printh(n - b);
}
```
11. There are exactly three different int **variables** defined in this code 11. There are exactly three different<br><sup>11.</sup> Tragment. False

12. There are exactly two different int **literals** in this code fragment.<br><sup>12.</sup> False

13. The statements  $a + 3$  adds 3 to a. True

14. When run, this code fragment prints -2. True

15. As far as the Processing compiler is concerned,  $a += 3$  is the same  $15$ . as  $a += 3$  (space added between the  $+$  and  $=$ ). False

16. As far as the Processing compiler is concerned,  $a +3$  is the same as  $a+=3$  (spaces before and after  $+=$  are deleted). True

17. If the statement int b = 1 where changed to int b = 2, then this code fragment would print -3. False

18. If 
$$
a \leftarrow 3
$$
; was replaced by  $1/2$  a  $+ = 3$ ; then the program would **not** compile (i.e. there would be a compiler error). **False**

 $_{19.}$  this: The program would still compile, and run (but may print different output), if the order of the first two statements were swapped like

 $a += 3;$ int  $a = 2$ ; False

```
20. println prints its output on the same window where a rectangle or
   ellipse would be drawn. False
```
Consider the following Processing program:

```
PImage mascot;
void setup() {
    size(500, 500);
    mascot = loadImage("duke.png");
}
void draw() {
    background(255);
    image(mascot, mouseX, mouseY);
    image(mascot, mouseY, mouseX);
}
```
21. mascot is the name of a variable of type PImage. True

- The file "duke.png" will be loaded correctly if it is in a folder named 22. **inclus** uncluse the folder for this program. False
- 23. Processing cannot display JPEG images. False
- 24. The background color of the drawing window is black. False
- 25. "mascot = loadImage("duke.png");" out of setup() and put it into The program would probably run faster if you move the line draw() (just before the calls to image). False

Exactly two copies of mascot are drawn on the screen, but you can

- 26. only see one copy when you run the program because the images are always drawn on top of each other. False
- 27. The center of the first image drawn is (mouseX, mouseY). False

Consider the following fragment of Processing code:

```
int x = 3; // initial value of x
int y = 3; // initial value of y
if (x \le y) {
     println("hello!");
} else {
     println("goodbye!");
}
```
- 28. It prints "hello!" when run. True
- $29.$  If  $\leq$  were replaced by  $\geq$ , the program would print "goodbye!" when run. False  $30.$  If  $\leq$  were replaced by !=, the program would print "goodbye!" when run. True  $31.$  If  $\leq$  were replaced by  $\leq$ , the program would print "goodbye!" when run. <mark>True</mark>
- $32.$  If  $\leq$  were replaced by >, the program would print "hello!" when run. False
- $33.$  If  $\leq$  were replaced by  $==$ , the program would print "hello!" when run. <mark>True</mark>
- If  $\leq$  were replaced by  $=$ , the program would print "hello!" when 34. run. <mark>False</mark>
- If  $x \le y$  were replaced by  $x + 1 \le y 2$ , the program would print  $35.$   $\frac{11}{10}$   $\frac{5}{10}$   $\frac{7}{10}$   $\frac{11}{10}$   $\frac{7}{10}$  when run. True

If  $x \le y$  were replaced by  $x == x$ , the program would print "hello!"

- 36. when run, even if you changed the initial values of x and y to be randomly chosen ints. True
- $37.$  If the two { characters and the two } characters were deleted, then the code would still compile, and run the same way. True

For each of the following boolean expressions, choose T if it evalautes to true, and F otherwise.

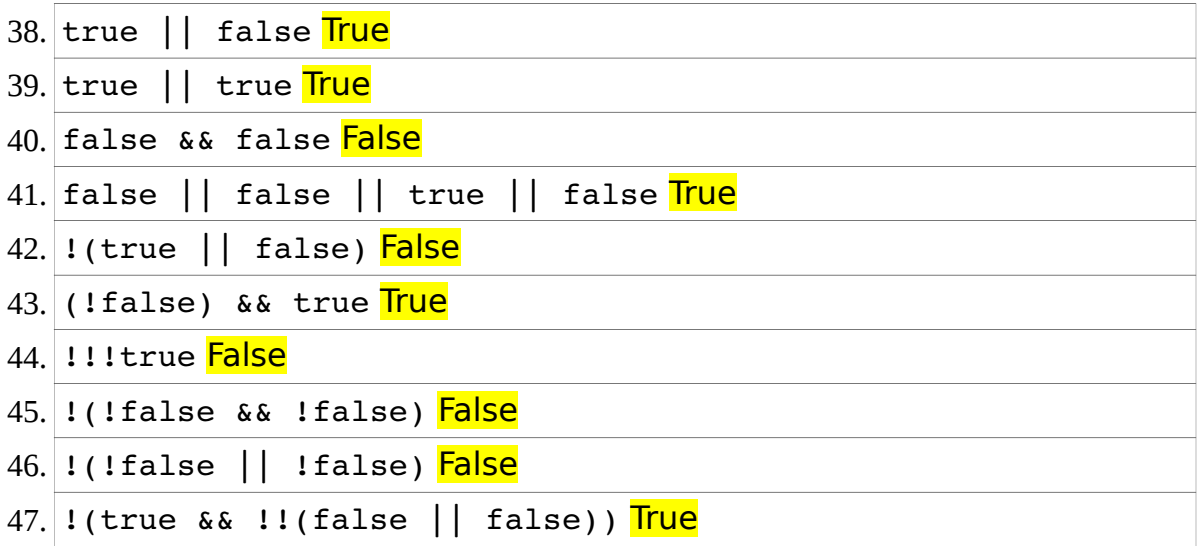

If a and b are both variables of type int, and  $a > 0$  and  $b > 0$ , then it 48. If a direct set of  $\frac{1}{2}$  is always the case that  $a + b > 0$ . False

- 49. If a is a variable of type int, and  $a < 0$ , then it is always the case that  $abs(a) > 0$  (abs calculates the absolute value of a). False
- 50. If a is a variable of type int, then  $a a$  is always 0. True

## *Multiple Choice*

- 51. Processing is an example of:
	- a) a scripting language
	- b) an assembly language
	- c) a low-level language
	- d) a high-level language
- 52. Which one of the following tokens marks the beginning of a code block in Processing?
	- a)  $\left| \cdot \right|$ b) ( c) //
	- d) )
- 53. Which of the following is a major difference between Processing's default screen coordinates and the coordinates used in mathematics?
	- a) the x and y values of a coordinate are swapped, e.g. in math you would write (3, 2), but in Processing you would write it (2, 3)
	- b) the x-axis increases to the left (instead of to the right)
	- c) the y-axis increases down (instead of up)
	- d) there is no difference
- 54. Processing's quad function is used to draw shapes with 4 edges, such as squares, rectangles, and bow-ties. How many different input numbers does quad require?
	- a) 4
	- b) 8
	- c) 12
	- d) 16
- 55. Approximately how many distinct colors can Processing's RGB color notation represent?
	- a) 16.7 thousand
	- b) 16.7 million
	- c) 16.7 billion
	- d) 16.7 trillion
- 56. What number should replace **?** to make this statement print 5.0?

```
 println(map(?, 0, 20, 0, 10));
a) 0
b) 5
c) 10d) 20
```
- 57. What does CPU stand for?
	- a) computer power unit
	- b) computer processing unit
	- c) central power unit
	- d) central processing unit

58. How many different levels of transparency does Processing's RGB color support?

- a) 0
- b) 2
- c) 256
- d) about 16 million
- 59. What does this print?

```
print(min(max(3, 2), min(4, 7)));
a) 2
b) 3
c) 4
d) 7
```
- 60. Which one of these statements is **false**?
	- a) folders can contain folders or files (and maybe other things, like shortcuts)
	- b) a folder cannot contain 2 (or more) things with the same name (except for one special case!)
	- c) in Processing, absolute path names are almost always better and more useful than relative path names
	- d) folder and directory mean the same thing
- 61. What does this print?

```
void setup() {
       int n;
       println(n);
}
a) nothing: it causes a compile-time error
b) nothing: it causes a run-time error
c) 0
```
- d) some unknown integer value
- 62. What does this print?

```
void setup() {
      println(n);
}
int n;
```
- a) nothing: it causes a compile-time error
- b) nothing: it causes a run-time error
- c)  $\overline{0}$
- d) some unknown integer value

63. What does this print?

```
void setup() {
    float x = int(3.0);
      println(x);
}
a) nothing: it causes a compile-time error
b) nothing: it causes a run-time error
c) 3
d) 3.0
```
- 64. In Processing, an int is represented by 32 bits. What is the maximum positive number that a Processing int can represent?
	- a)  $2^{31} 1$ b)  $2^{31}$ c)  $2^{32}-1$ d)  $2^{32}$
- 65. Which one of the following is a string literal in Processing?
	- a) apple
	- b) 'apple'
	- c) "apple"
	- d) none of the above

Instructor: Toby Donaldson